## **Drugi rezultat projekta Net4Forest**

Mirko Baša

Objavljeno na spletu 03.09.2020

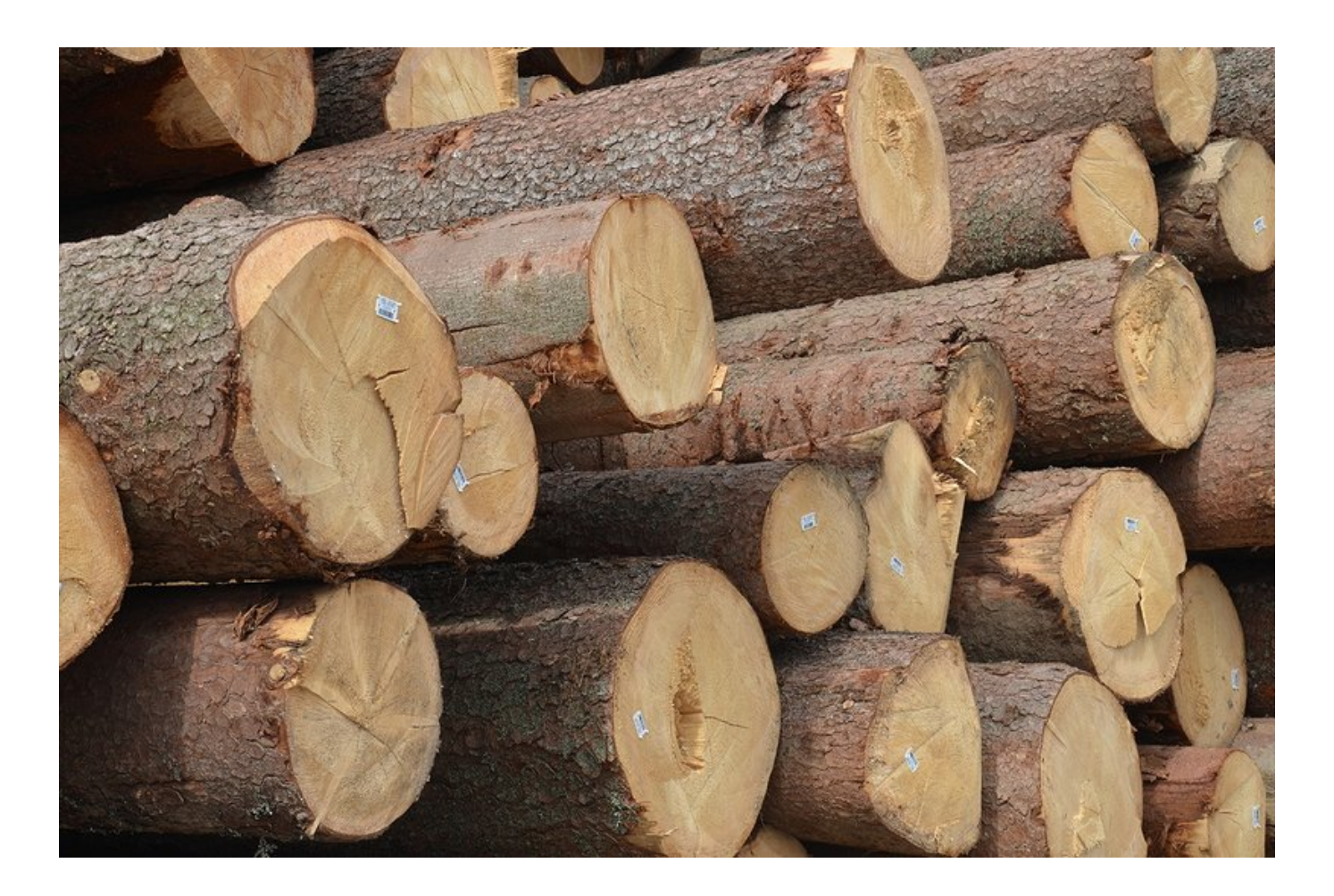

Projekt Erasmus+, Network of knowledge for efficient private forest owners (Net4Forest), je usmerjen k spodbujanju neformalnega izobraževanja in usposabljanja zasebnih lastnikov gozdov z namenom povečave dohodka iz njihovih gozdov ter optimizacijo stroškov in povečanjem trženja lesa in drugih storitev. Partnerji iz 5 držav smo v sklopu projekta pripravili praktične smernice za lastnike gozdov (»Hands-on guidelines for private woodlot owners in Slovenia, Latvia, Estonia, Sweden and Spain«) in kot izobraževalno gradivo za tiste, ki izvajajo izobraževanja za lastnike gozdov. Gozdarski inštitut Slovenije je pripravil smernice o pravilni izmeri in vrednotenju okroglega lesa, ter opisi najpomembnejših napak lesa ter njihovega kvarnega vpliva na kakovost.

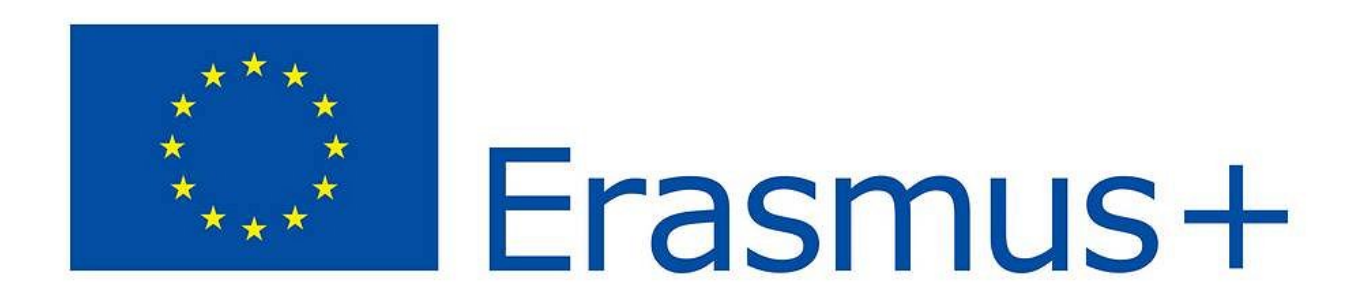

Prispevek je torej namenjen lastnikom gozdov in tistim, ki želijo pridobiti informacije za čim boljše ovrednotenje gozdnih lesnih sortimentov. Namen prispevka je torej usmerjenost k boljši izrabi kakovostnega lesa, ki je v Sloveniji pomembna industrijska surovina.

Zaradi pogosto pomanjkljivega znanja o krojenju in kakovostnem razvrščanju gozdnih lesnih sortimentov, je pogosto razlika med doseženim in možnim dohodkom od prodaje lesa zelo velika. Potreba po osnovnem znanju o metodah merjenja se izkaže kot pomembna že med samim posekom. Nepravilno krojenje ter neustrezna mesta prežagovanja lahko hitro privedejo do razvrednotenja lesnih sortimentov. Prav tako je tovrstno znanje še toliko bolj pomembno pri prodaji lesnih sortimentov na kamionski cesti. Tu so temeljna načela o pravilnem razvrščanju po kakovosti za samega prodajalca nepogrešljiva.

 V tej objavi predstavljamo osnovne napake lesa pri iglavcih in listavcih. Te moramo poznati pri samem krojenju lesa, prav tako pa predstavljajo ključne temeljne vhode pri razvrščanju hlodovine po kakovostnih razredih. Posamezne napake so opisane in prikazane na grafičen način. Prav tako je k vsaki napaki dodana formula za izračun kvarnega vpliva.

## žlebatost [%] = (g / Dg) x 100

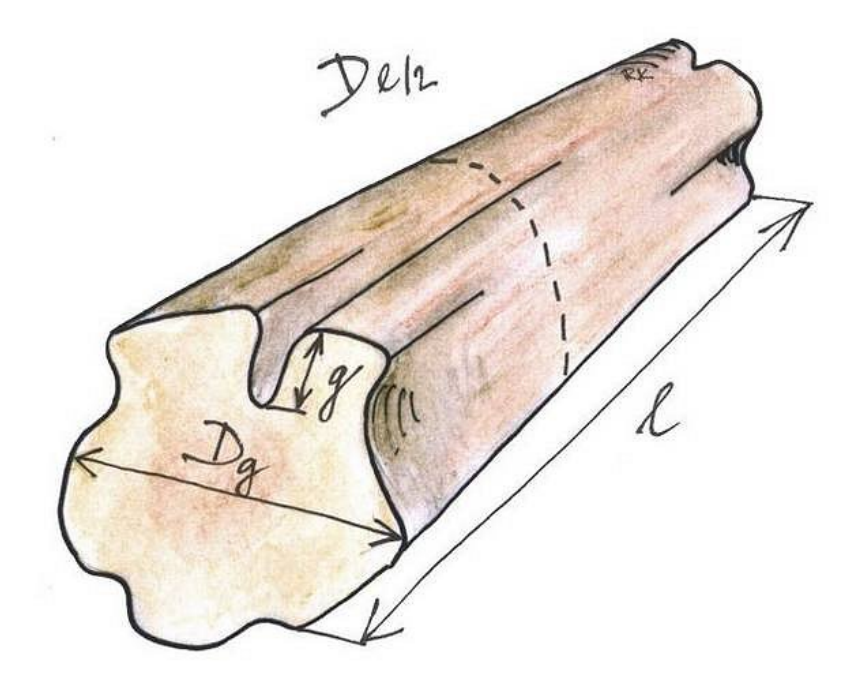

Slika 2: Napaka žlebatosti s formulo za določanje kvarnega vpliva

Smernice si lahko ogledate na tej povezavi.